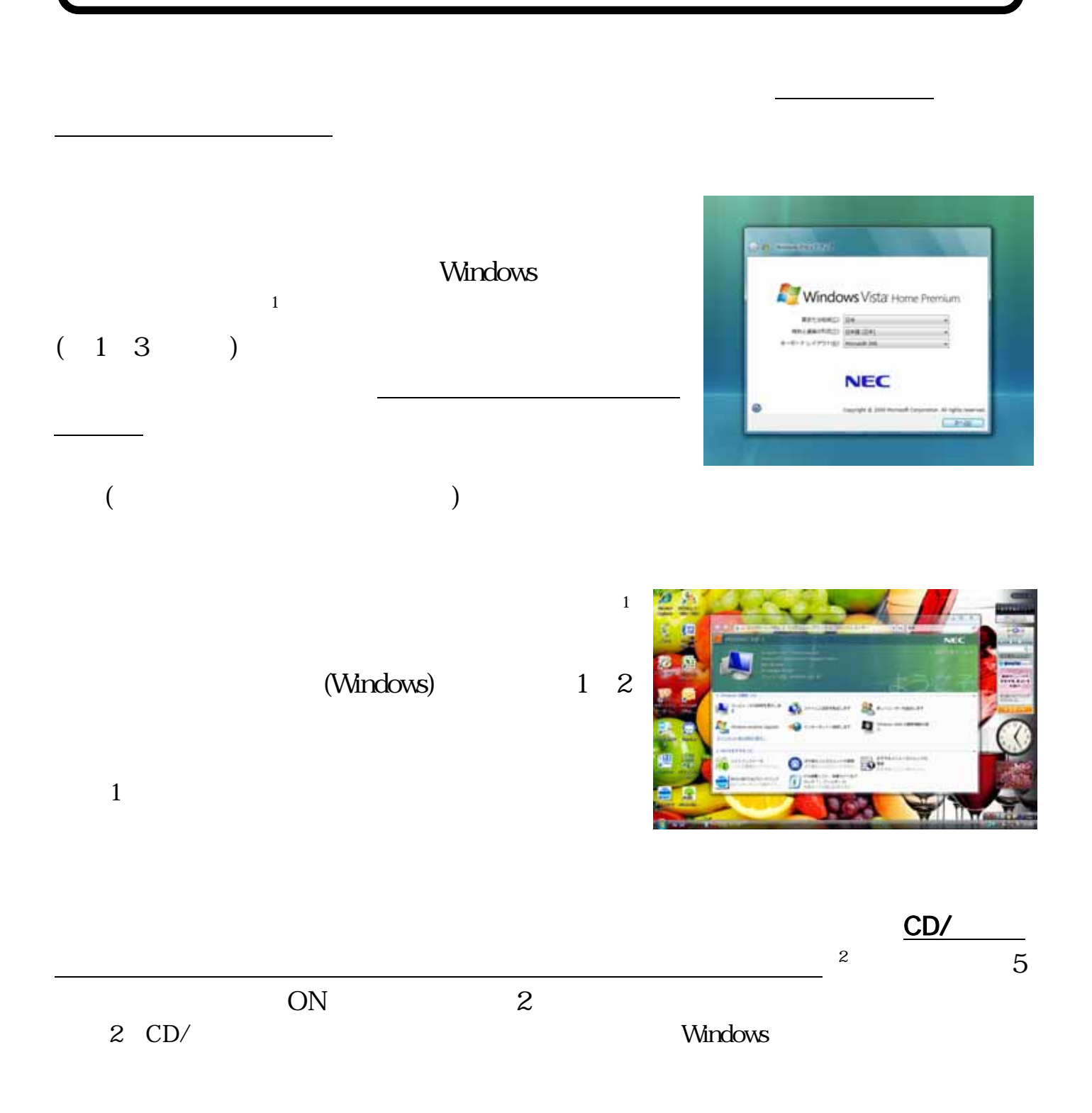

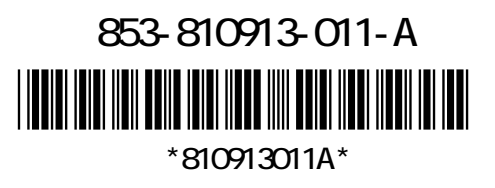

## $DVD-R$   $DVD+R$   $CD-R$

 $($  $\rm LAN$ USB/IEEE1394/PC /

 $\overline{\mathbf{3}}$ 

 $3$